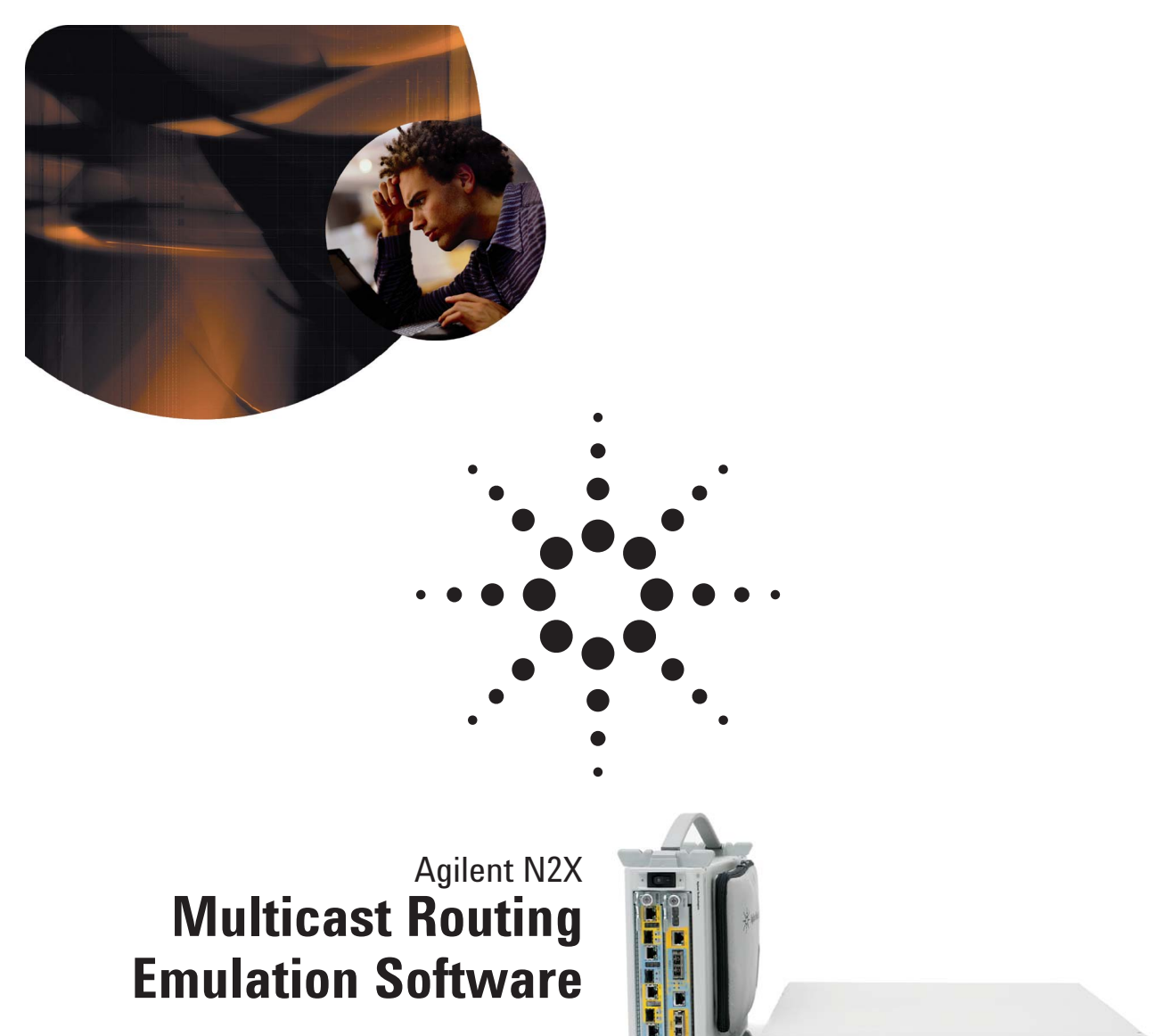

E7886A Technical Data Sheet

> **Agilent N2X Multicast Test Solution provides realistic Internet-scale simulation for comprehensive verification and stress testing of edge routers, core routers, and networks that are designed for routing IPv4 and IPv6 multicast traffic.**

00 **MARK** 

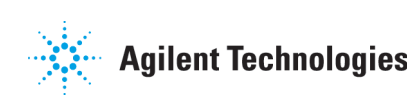

## **Key Features**

- Stress/verify PIM-SM/SSM, and MSDP protocols
- Simulate multiple PIM-SM and MSDP sessions associated with VLANs
- Simulate PIM-SM/SSM over GRE tunnels to test multicast VPN devices and networks
- Simulate real-world multiprotocol environments and measure multicast protocol-specific parameters
- Integrated Traffic and Multicast Routing for IPv4 and IPv6
- Simulate multiple sources and destinations
- Generate wire-speed (up to 10 Gb/ s) unicast and multicast traffic and measure QoS parameters
- Easy-to-use GUI that quickly configures physical interfaces and routing protocols
- Tcl Application Programming Interface speeds the creation of custom test scenarios

## **Product Overview**

Agilent N2X is the industry's most comprehensive test solution for testing the development and deployment of network services for converging network infrastructures. Service providers, network equipment manufacturers (NEMs), and component manufacturers can verify service attributes of entire networks end-to-end, while also isolating problems down to individual networking devices and subsystems.

Agilent N2X incorporates the strength of the RouterTester 900 to deliver unparalleled test realism to verify the ultimate performance, scalability and resilience of carrier grade services and infrastructure.

Agilent N2X Multicast Test Solution is ideally suited for integrated control and data plane testing. The solution incorporates emulation of:

- PIM-SM/SSM (Protocol Independent Multicast-Sparse Mode / Source-Specific Multicast) including IPv6 support
- MSDP (Multicast Source Discovery Protocol)

Combine this with wire-speed unicast and multicast traffic generation, and testing multicast-enabled routers becomes an easy task. The fundamental test scenario involves setting up destination ports through IGMP (E7828A license required), and setting up multicast distribution trees through PIM-SM/ SSM. With emulation of the multicast protocols, this test scenario is easily achieved through the GUI.

The PIM-SM/SSM and MSDP protocol modules provide full emulation of the protocol state machine. Also included is support for the PIM-SM Bootstrap Router mechanism (BSR) used for distributing group-to-RP mapping information and Zone Scoping.

The Group Pool concept allows Agilent N2X users to define a range of multicast addresses as a multicast Group Pool with a single group pool containing one or more multicast groups. Various network elements such as multicast sources, multicast receivers, different types of routers (RP, First Hop, Intermediate, Receiver DR) are emulated to aid in creating realistic test scenarios in the laboratory.

Essentially, Agilent N2X gives users the ability to test and measure multicast performance as per the Internet Benchmarking Specifications.

## **Typical Test Scenario**

A typical test scenario is depicted in Figure 1.

- Using the IGMP (E7828A license required) and PIM-SM emulation, a realistic network cloud with multiple hosts, PIM-SM Receiver DR, PIM-SM rendezvous point router and multicast traffic sources are created around the SUT
- To receive multicast traffic, PIM Join messages are sent to the SUT from Port A, and IGMP Membership Reports are sent to the SUT from Port B
- The SUT updates its Tree Information Base (TIB) and Multicast Forwarding Information Base (MFIB) based on the IGMP and PIM Join messages
- Multicast packets destined to the multicast group addresses used in the IGMP and PIM Join messages are transmitted from Port C
- The SUT forwards the multicast traffic based on its MFIB
- With Agilent N2X, performance measurements are made on the traffic forwarded to Ports A and B

## **Multicast Overview**

### **Generate wire-speed multicast and unicast traffic**

The N2X Packets and Protocols application provides an easy way to generate both unicast and multicast traffic at wire-speed of up to 10 Gb/s on multiple interfaces to test performance limits of core, edge and enterprise routers. The GUI guides the user to configure groups, specify source addresses to be associated with each group and direct traffic streams to each group. The traffic is synchronized across multiple ports, thus allowing for real-time measurements of QoS parameters such as throughput, packet loss, and latency. It does so by intelligently correlating input to output traffic streams. Some of the more important test objectives that can be met are:

- Mixed class throughput for determining maximum forwarding rate without packet loss for a mix of unicast and multicast traffic
- Scaled Group Forwarding Matrix Test for measuring multicast throughput without packet loss, as the number of multicast groups is scaled upward
- Measure minimum, maximum, and average multicast forwarding latency at a given transmission rate

For more details, please refer to the E7880A Packets Application Software and the E7881A Packets and Protocols Application Software datasheets.

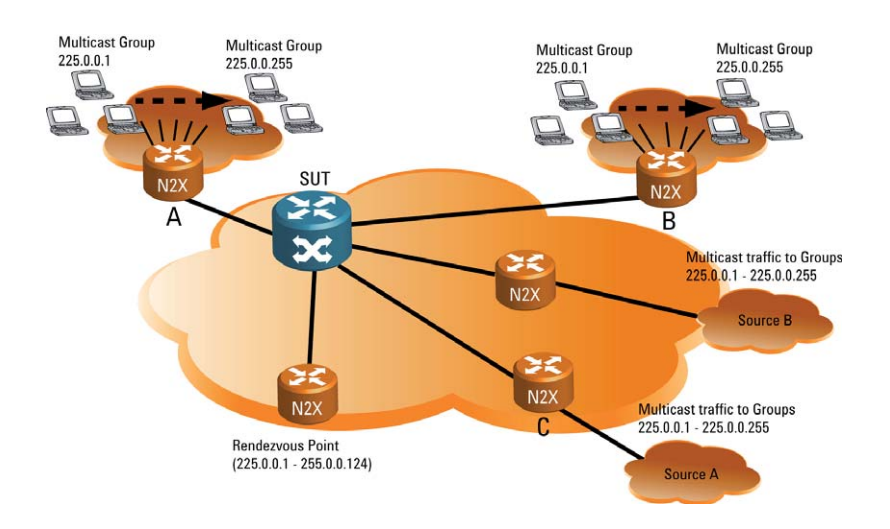

**Figure 1: Scalability Test Scenario for PIM**

## **Simulate Multiprotocol Environments**

The Agilent N2X supports PIM-SM/SSM, MSDP, as well as unicast routing protocols (BGP, MBGP, OSPF, IS-IS, RIP, etc.). This creates realistic test scenarios and measures the performance of multicast-enabled routers.

Such testing accurately determines the ability of routers to provide multicast services under real-life conditions. Below is a summary of various scenarios that can be simulated for testing multicast-enabled routers and networks:

- Simulate multicast groups and sources, and measure group capacity
- Measure group join/leave (prune) latency
- Measure effect of unicast route flaps on the delivery of multicast services
- Dynamically change the number of multicast membership groups and measure the effect on packet forwarding performance
- Simulate switching between source-independent (\*,G) and source-specific (S,G) group memberships and determine impact on forwarding performance
- Determine RPT to SPT switchover times

### **Verify and stress PIM-SM/ SSM, and MSDP protocol implementations**

Using the PIM-SM/SSM and MSDP emulations, Agilent N2X can emulate a multicast network with multiple sources and destinations with the added capability of prune flooding. This enables verification and control plane stress testing of PIM-SM/SSM and MSDP. In particular, MSDP emulation enables multicast testing across multiple autonomous systems. PIM-bidir is also supported with the exception of DF election.

For more rigorous scalability testing, the Agilent N2X supports multiple PIM sessions (adjacencies) on an individual test basis.

### **Verify Multicast VPN networks**

The Agilent N2X test system provides a highly scalable and complete solution to verify multicast VPN (mVPN) implementations and deployments. The Multicast Routing Emulation Software includes full support for PIM-SM/SSM over GRE, necessary to simulate multicast VPN (mVPN) Provider and Provider Edge routers. Integrating fully with the IPv4 Routing Emulation Software Solution (E7882), the solution can simulate large numbers of CE routers and associated VPN clients with simultaneous PIM and IGP emulation. N2X can completely surround the system under test and provide highly realistic, controllable and accurate testing. Implemented in patented XML technology, the flexible protocol definitions allow rapid modification, enabling the user to keep pace with emerging mVPN draft standards.

## **Easy-to-use graphical user interface**

A single dialog displays the complete status of the router test system. Physical/link layer status and alarms are highlighted. Traffic stream definitions and statistics are displayed in real-time. The Agilent N2X configuration is easily saved to restore complex network and traffic simulations.

## **Tcl application programming interface**

The Tcl-based API enables the user to create automated test sequences or pre-defined test configurations. It allows Agilent N2X to integrate with other instruments. Tcl scripts can run on the Agilent N2X System Controller, a remote PC, or Unix workstation attached to the Controller via a TCP/IP connection.

# **PIM Technical Specifications**

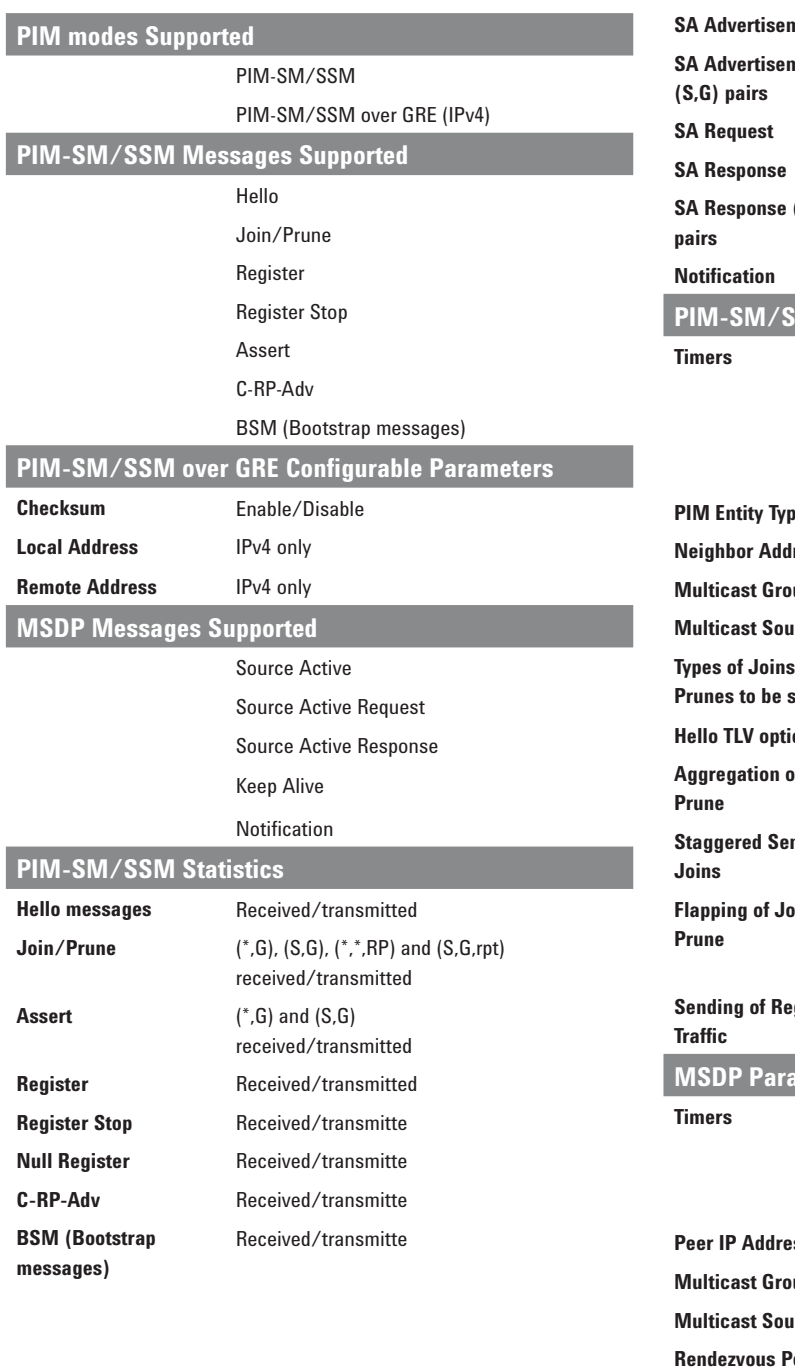

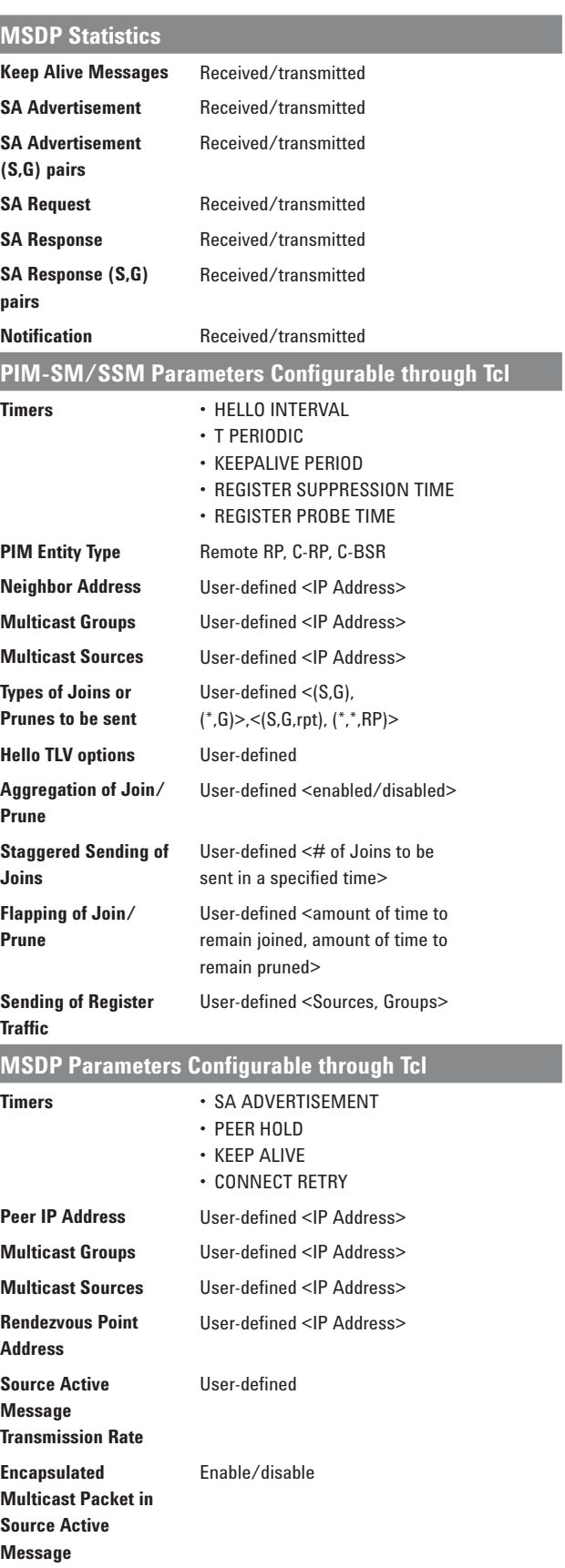

## **Applicable Standards**

#### **PIM-SM:**

draft-ietf-pim-sm-v2-new-08 (obsoletes RFC 2362) **PIM-SSM:** draft-ietf-mboned-ssm232-06.txt

**MSDP:** RFC 3618 Multicast Benchmarking:

**RFC 2432:** Terminology for IP Multicast Benchmarking and draft-ietf-bmwg-mcastm-13.txt

**Bi-directional PIM:** draft-ietf-pimbidir-05

**Generic Routing Encapsulation:** RFC 2784

**Multicast VPN:** draft-rosen-vpmmcast-05.txt

## **Configuration and Ordering Details**

To use the E7886A Multicast Routing Emulation software, Agilent N2X hardware and software is required.

### **Hardware**

A N2X system is required with:

- A system controller and two test ports (three is recommended).
- Chassis •
- Interface cards

### **Software**

To realize the full benefit of the PIM emulation, an underlying IGP such as OSPF is needed (recommend E7882A IPv4 Routing Emulation software and E7885A IPv6 Routing Emulation). LSP tunnels can be created and the data forwarding performance of the labeled packets traversing those tunnels can be measured.

The E7828A IGMP Protocol Emulation Software license is recommended for scalable and realistic simulation of IPv4 multicast clients. The E7897A MLD Protocol Emulation Software license is recommended for IPv6 multicast testing.

Your local Agilent field engineer can provide more details on how to order and configure a test system.

## **Online Help**

An extensive online help system provides complete descriptions and detailed usage instructions for every component of Agilent N2X. Dialoglevel, context-sensitive help provides rapid access to the relevant sections of the online help. A technology reference section provides a complete library of background information pertaining to router performance testing.

## **Acronyms**

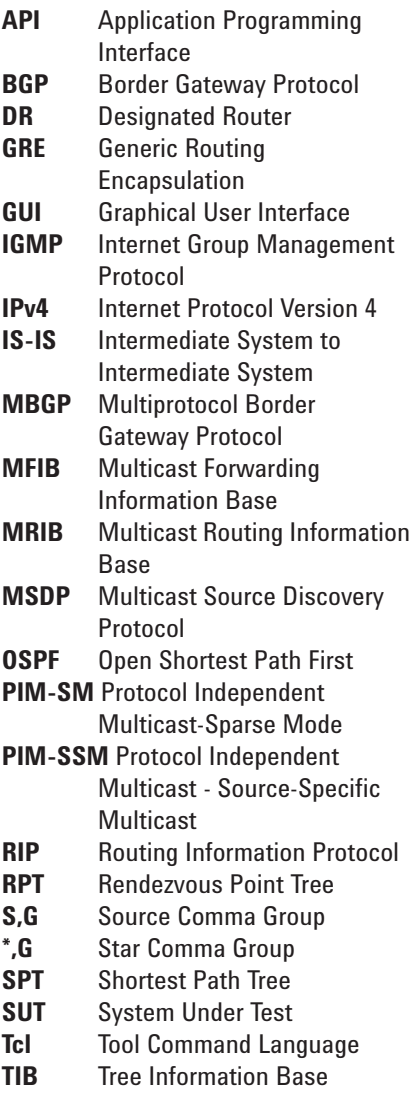

This page intentionally left blank.

## **Agilent N2X**

Agilent's N2X multi-service tester combines leadingedge services with carrier grade infrastructure testing and emulation. The N2X solution set allows network equipment manufacturers and service providers to more comprehensively test new services end-to-end, resulting in higher quality of service and lower network operating costs.

#### **Warranty and Support**

#### **Hardware Warranty**

All N2X hardware is warranted against defects in materials and workmanship for a period of 1 year from the date of shipment.

#### **Software Warranty**

All N2X software is warranted for a period of 90 days. The applications are warranted to execute and install properly from the media provided.

This warranty only covers physical defects in the media, whereby the media is replaced at no charge during the warranty period.

#### **Software Updates**

With the purchase of any new system controller, Agilent will provide 1 year of complimentary software updates. At the end of the first year, you can enroll into the Software and Support Agreement (SSA) contract for continuing software product enhancements.

#### **Support**

Technical support is available throughout the support life of the product. Support is available to verify that the equipment works properly, to help with product operation, and to provide basic measurement assistance for the use of the specified capabilities, at no extra cost, upon request.

#### **Ordering Information**

To order and configure the test system consult your local Agilent field engineer.

### **Sales, Service and Support**

#### **United States:**

Agilent Technologies Test and Measurement Call Center P.O. Box 4026 Englewood, CO 80155-4026 1-800-452-4844

#### **Canada:**

Agilent Technologies Canada Inc. 2660 Matheson Blvd. E Mississauga, Ontario L4W 5M2 1-877-894-4414

#### **Europe:**

Agilent Technologies European Marketing Organisation P.O. Box 999 1180 AZ Amstelveen The Netherlands (31 20) 547-2323

#### **United Kingdom** 07004 666666

#### **Japan:**

Agilent Technologies Japan Ltd. Measurement Assistance Center 9-1, Takakura-Cho, Hachioji-Shi, Tokyo 192-8510, Japan Tel: (81) 426-56-7832 Fax: (81) 426-56-7840

#### **Latin America:**

Agilent Technologies Latin American Region Headquarters 5200 Blue Lagoon Drive, Suite #950 Miami, Florida 33126 U.S.A. Tel: (305) 269-7500 Fax: (305) 267-4286

#### **Asia Pacific:**

Agilent Technologies 19/F, Cityplaza One, 1111 King's Road, Taikoo Shing, Hong Kong, SAR Tel: (852) 3197-7777 Fax: (852) 2506-9233

#### **Australia/New Zealand:**

Agilent Technologies Australia Pty Ltd 347 Burwood Highway Forest Hill, Victoria 3131 Tel: 1-800-629-485 (Australia) Fax: (61-3) 9272-0749 Tel: 0-800-738-378 (New Zealand) Fax: (64-4) 802-6881

This information is subject to change without notice. Printed on recycled paper © Agilent Technologies, Inc. 2007 Printed in USA April 26, 2007 5989-1544EN

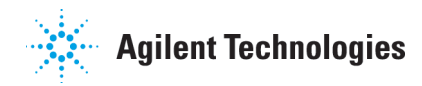